## 近隣複数所属で開催する另外級考試手続きについて

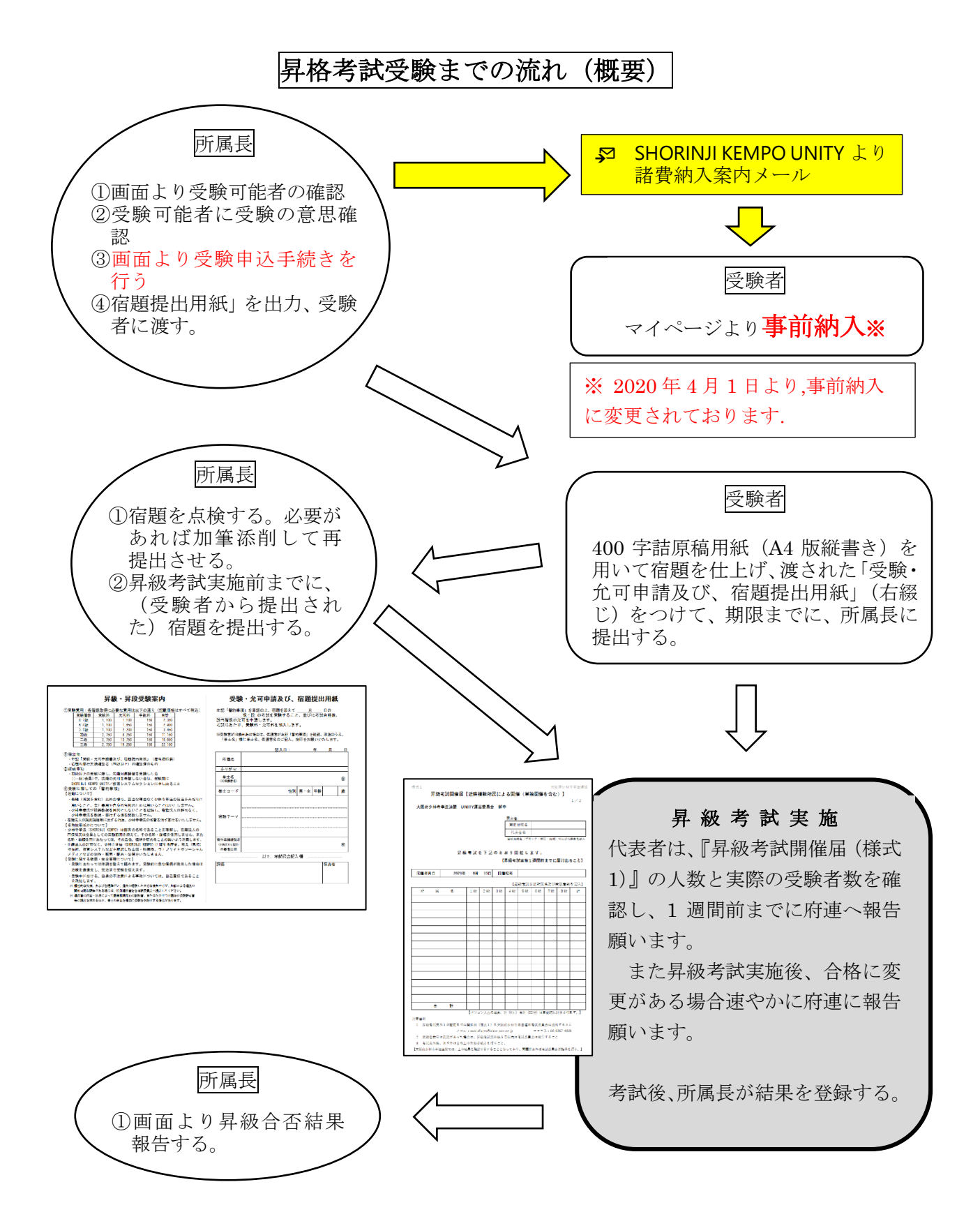

## 学科宿題の書き方について

- 用紙は、400字詰め原稿用紙(A4版縦書き)を用いる。レポート用紙、便箋 などを用いたり、横書きとすることは不可。
	- ※ 少年部の昇級については年齢に応じて、用紙を変更しても可とする。
- 宿題(レポート)は必ず表紙を付け、綴じたもの(右綴じ)を提出する。表紙は 指定の表紙を使用し、必要事項を明記する。

【備考】

大阪府少林寺拳法連盟が主催する昇格(昇段・昇級)考試は、指定の書式を使 用するとともに、受験者は、所属・氏名・拳士コード・宿題テーマ等必要事項を 記入、押印し、修行実績確認者による内容確認の署名・捺印を受けたうえで提出 する。

- 【修行実績確認者は、必ず宿題を査読し、必要ある時は加筆添削して再提出さ せる。提出期限に注意すること。】
- ・ 黒または青色インク(ボールペン、万年筆等)を使用する。鉛筆書き、コピ ー等は、不可。

※ 小学生以下は鉛筆書き可。

- ・ パソコン・ワープロの使用も可とする。ただし、書式は規定通りとし、原稿 用紙に出力する、あるいは、原稿用紙の罫線を印字する。なお、パソコン・ワ ープロの場合は、変換ミスに気をつけること。
- ・ あくまでも論述文としての体裁を整え、人に伝えるための文章で作成する。 ※ 箇条書きや図表の割合が著しく多いレポートは不可。
- ・ 枚数に制限はないが、テーマの内容を網羅してまとめること。